#### **Исходные данные и методические рекомендации по выполнению**

1. Для обоснования плана производства со стороны обеспечения производственными мощностями рассчитать максимально возможный выпуск продукции с действующих производственных мощностей. Расчет произвести в таблицах предложенной форме на основании приведенных исходных данных с учетом методических указаний. Под производственной мощностью предприятия понимается максимально возможный выпуск продукции или объем переработки сырья с учетом применения передовой технологии, колебания спроса.

2. Выполнить расчет максимально возможного выпуска продукции с производственных мощностей, освоение которых по установленным нормативам заканчивается до начала планируемого периода. Расчет произвести в форме табл. 3.1 на основании приведенных исходных данных, представленных в табл. 3.2.

*Таблица 3.1* 

#### **Выпуск продукции с мощностей, освоенных до начала планируемого периода**

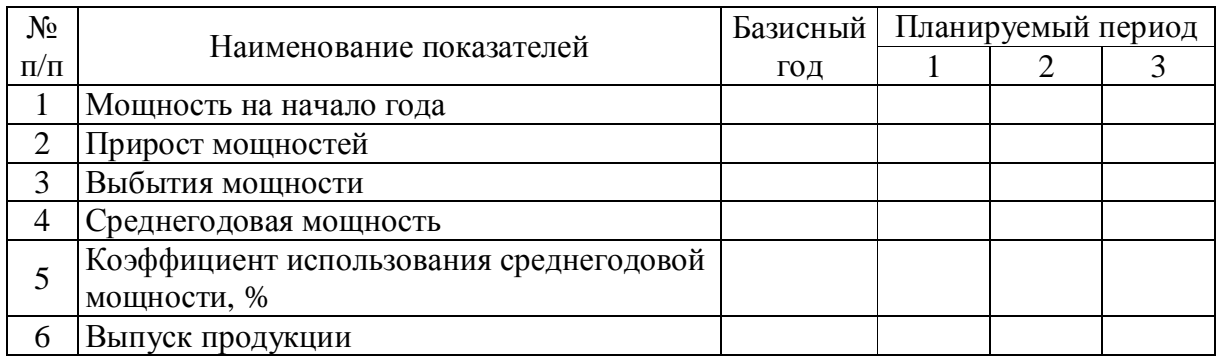

*Таблица 3.2* 

**Исходные данные для расчета, ед.** 

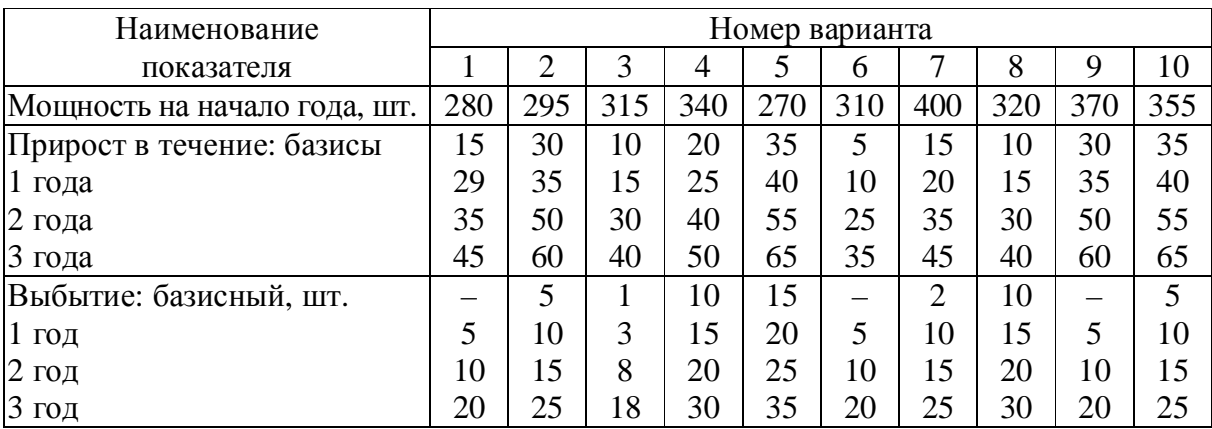

*Окончание табл. 3.2* 

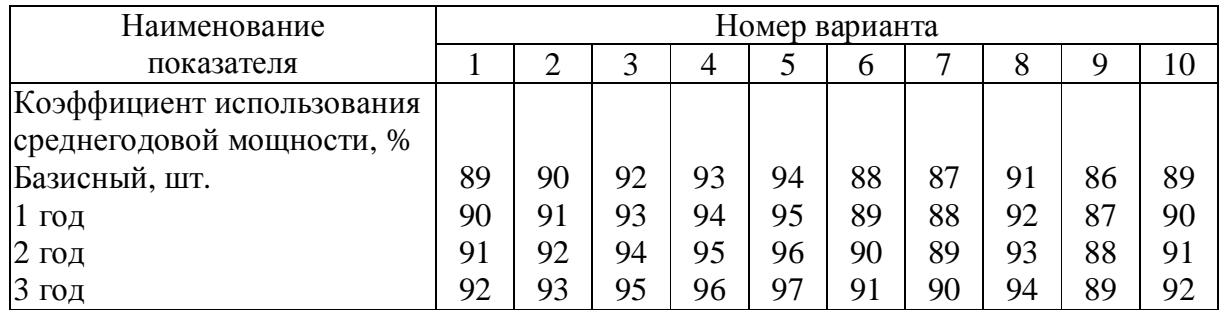

Среднегодовая мощность *Мср.<sup>г</sup>* рассчитывается по формуле

$$
M_{cp. z} = M_{h. z} + B_{cp. z} - V_{cp. z}, \qquad (3.1)
$$

где  $M_{h2}$  – мощность на начало года;  $B_{cp,2}$  – среднегодовой ввод;  $V_{cp,2}$  – среднегодовое выбытие.

Среднегодовой ввод (выбытие) при разработке плана при отсутствии информации о сроке ввода или выбытия принять равным 35 % намеченного ввода (выбытия) за год.

Максимально возможный выпуск продукции с действующих производственных мощностей *V* определяется по формуле

$$
V = M_{cp.2} \cdot K/100,\tag{2}
$$

где *К* – коэффициент использование производственных мощности.

Мощность на начало последующего года определяется суммой мощности на начало предыдущего периода и ввода мощности за вычетом выбытия в предыдущем периоде. Расчёты вести по столбцам.

На втором этапе при расчетах необходимо учесть объем производства продукции на мощностях, срок освоения которых заканчивается в планируемом периоде. Расчеты выполнить в форме табл. 3.3 на основании исходных данных, приведенных в табл. 3.4.

*Таблица 3.3* 

### **Выпуск продукции на производственных мощностях, срок освоения которых заканчивается в планируемом периоде**

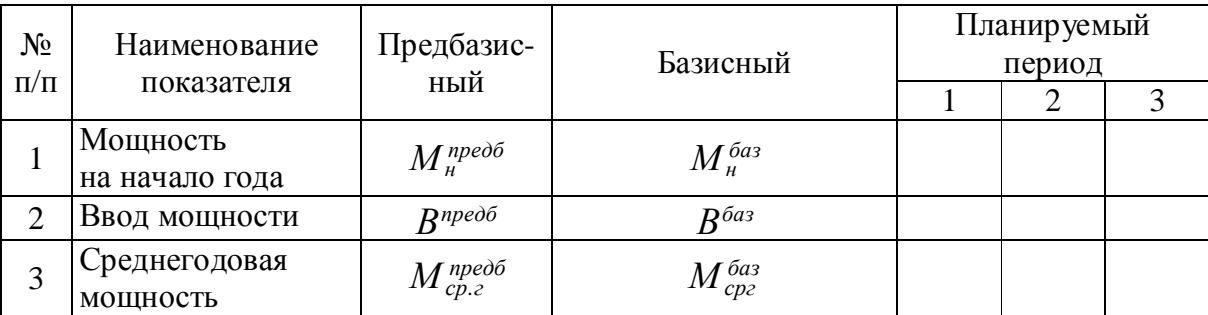

## Окончание табл. 3.3

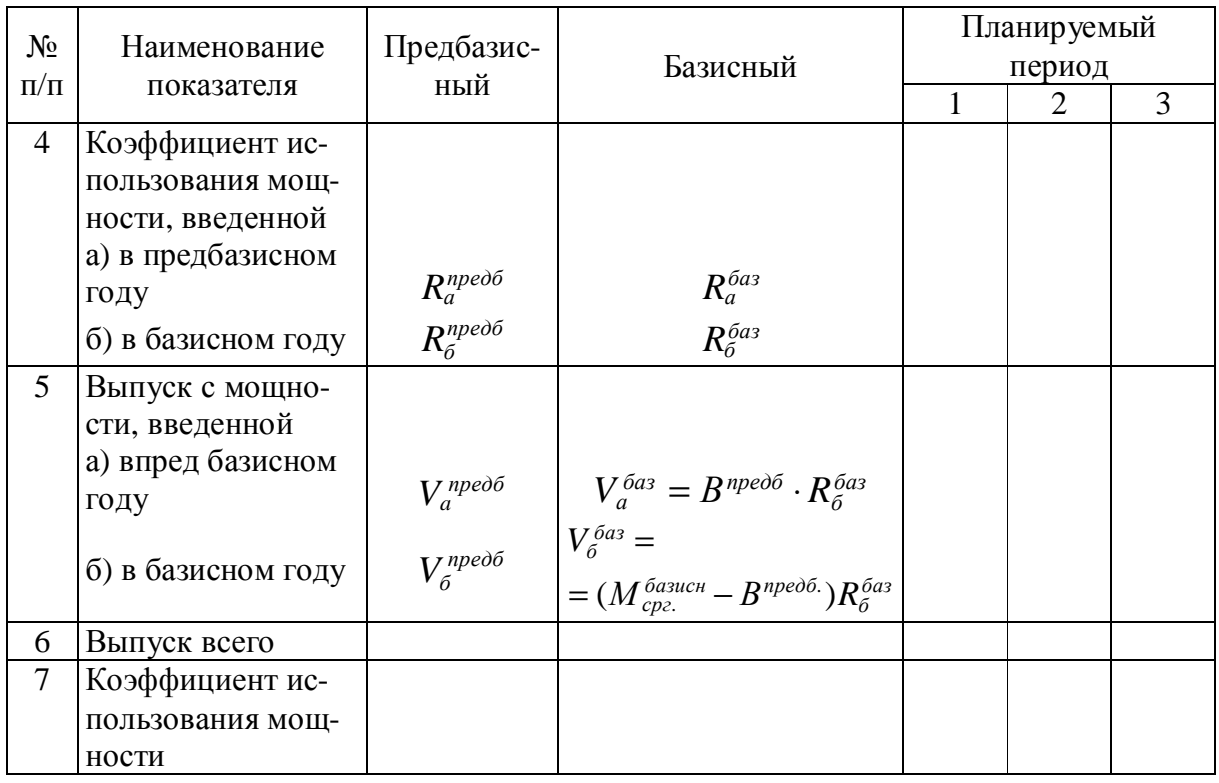

# Таблица 3.4

# Исходные данные для расчета

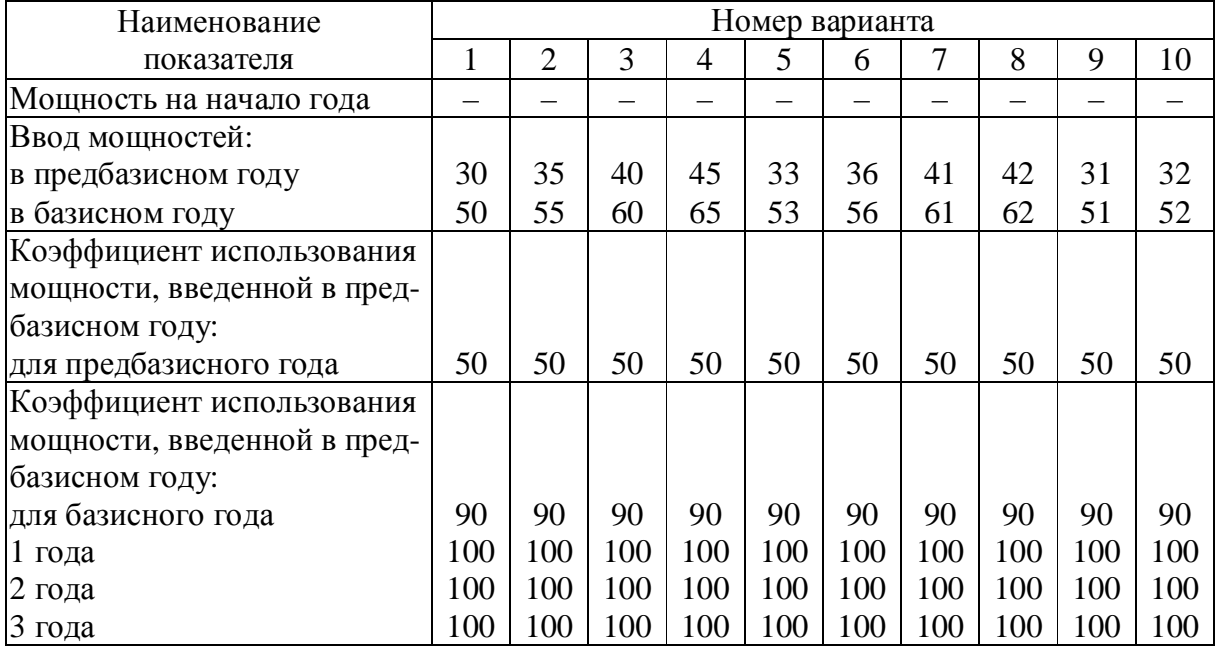

*Окончание табл. 3.4* 

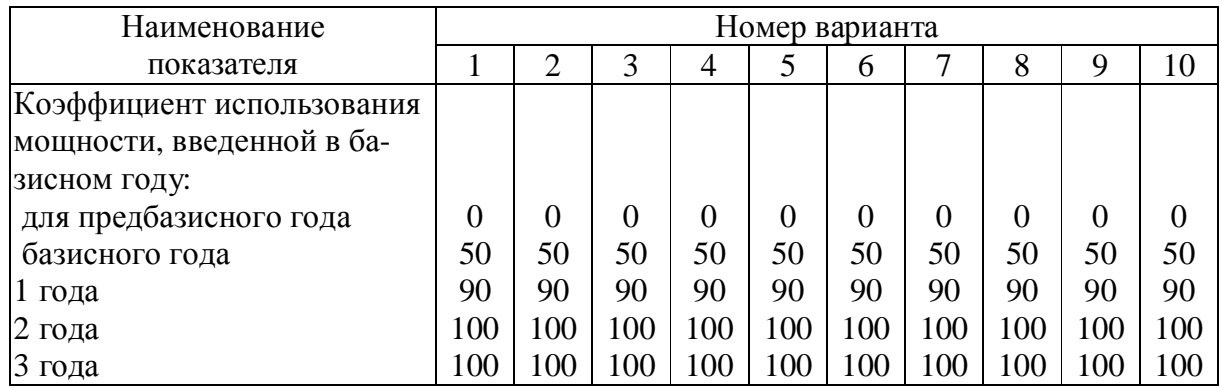

Расчет среднегодовой мощности для приведенных условий производится по формуле (3.1). Среднегодовой ввод принять в размере 50 % годового ввода мощности. Выпуск продукции рассчитать по формуле (3.2). Коэффициент использования мощности определить отношением строки 6 к строке 3. Расчёты вести по столбцам.

На третьем этапе следует выполнить расчет использования всех производственных мощностей, действующих на начало планируемого периода. Расчет произвести в форме табл. 3.5.

*Таблица 3.5* 

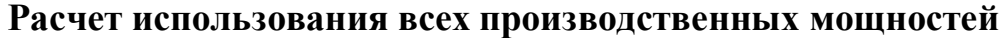

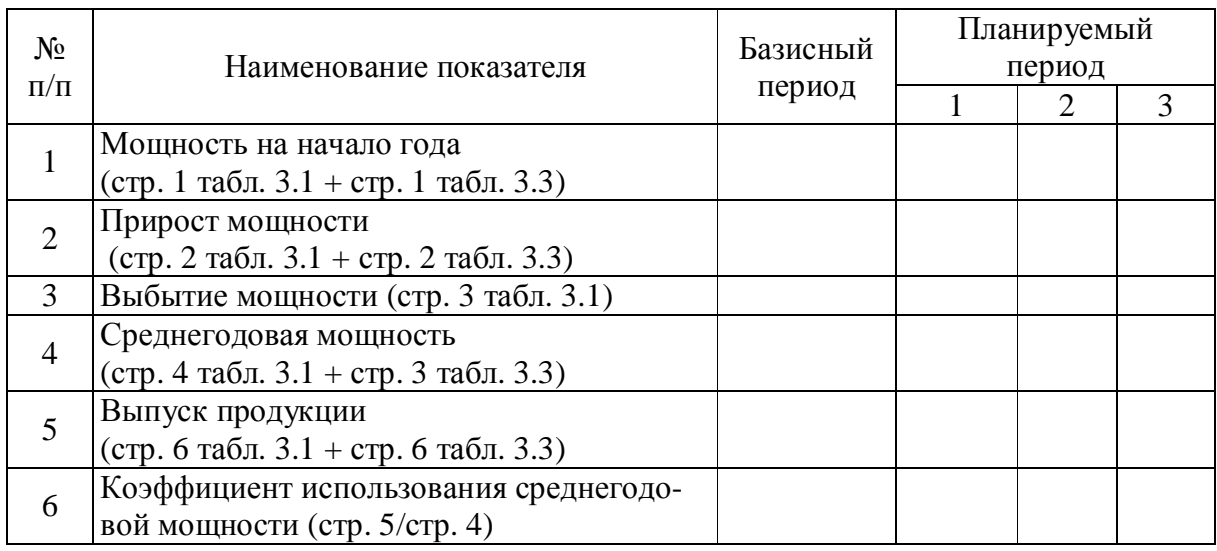

В условиях существующего спроса на продукцию предприятия изучить необходимость ввода в действие дополнительных мощностей для производства части продукции, которая не может быть получена с действующих мощностей.

Расчет выполнить в форме табл. 3.6 на основании исходных данных, приведенных в табл. 3.7, 3.8.

#### *Таблица 3.6*

## **Расчет необходимого ввода в действие новых мощностей и возможного выпуска продукции с этих мощностей**

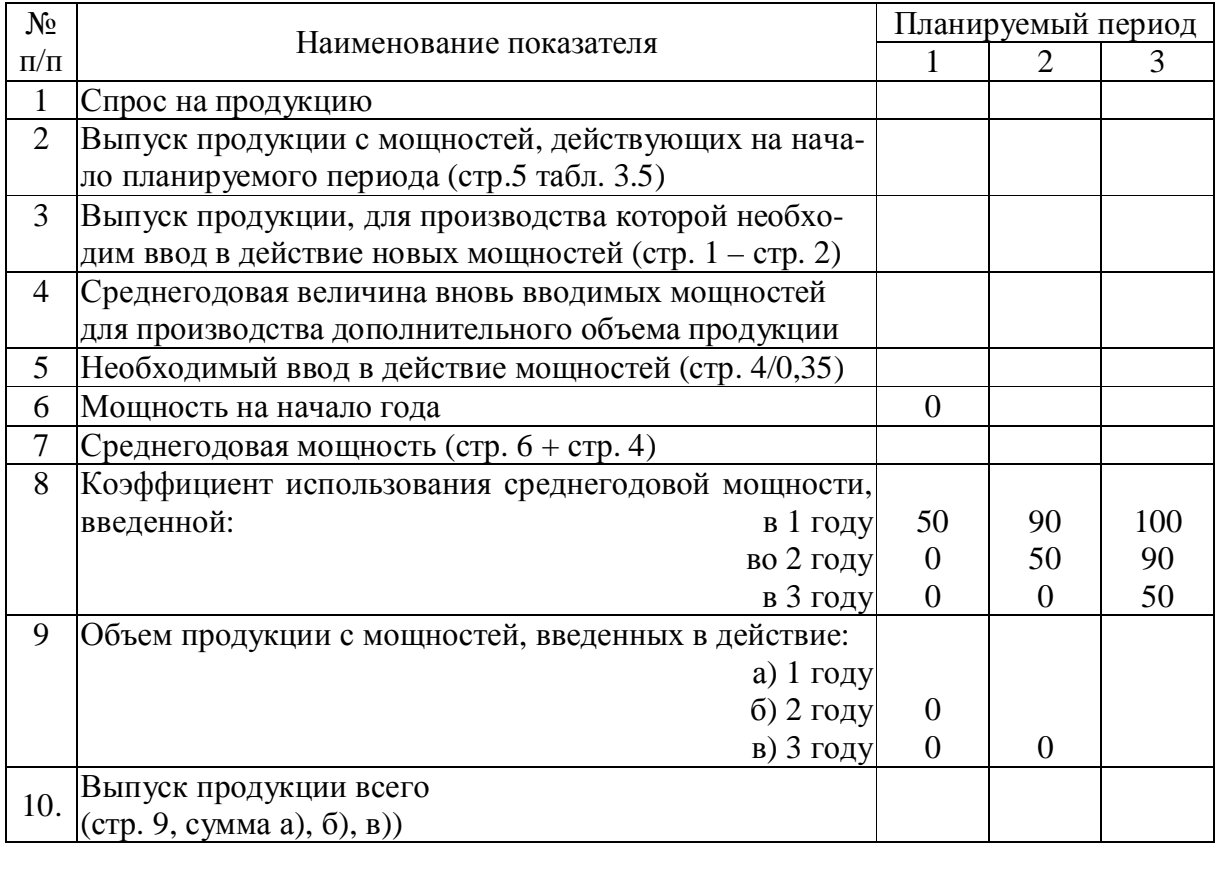

*Таблица 3.7* 

### **Исходные данные для расчета**

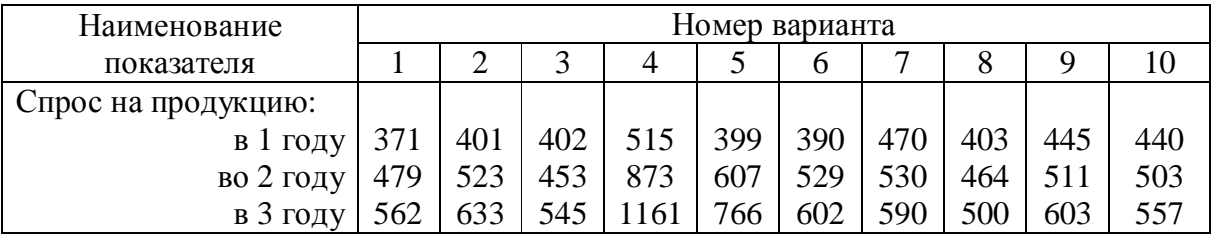

*Таблица 3.8* 

## **Коэффициент использования среднегодовой мощности**

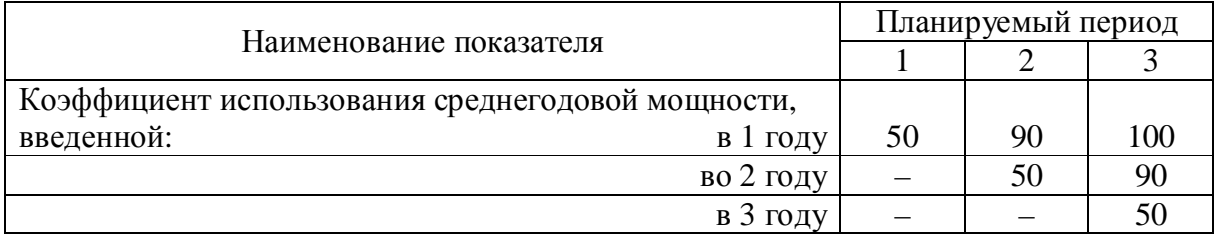

Расчет среднегодовой мощности (стр. 4 табл. 3.6) производится с использованием формулы (3.2). Объем продукции, для производства которой не хватает некоторого количества мощностей, известен (стр. 3 табл. 3.6), коэффициент использования среднегодовой мощности известен (стр. 8 табл. 3.6, соответствующий год), тогда искомая величина определяется отношением объема продукции и соответствующего коэффициента использования.

Например: стр.  $3 = 4.5$ ;

стр.  $8 = 50\%$ ;

стр.  $4 = 4.5 / 0.5 = 9$ .

Расчеты в табл. 3.6 целесообразнее вести по плановым периодам, т.е. по столбцам.

При определении среднегодовой величины вновь вводимых мощностей для 2 года необходимо учесть ту продукцию, которую предприятие сможет производить во 2 году на оборудовании, введенном в 1 году.

Например: для 2 года объем продукции, для производства которой необходим ввод в действие новых мощностей, равен 27,2 единицы (стр. 3 табл. 3.6), в 1 году была введена мощность (стр. 5 табл. 3.6) в размере 25,7 единицы, которая во 2 году используется на 90 % (стр. 8 табл. 3.6). Среднегодовая величина вновь вводимых мощностей (стр. 4 табл. 3.6) определяется:  $(27,2 - 25,7.0,9) / 0.5$ ; где  $0.5 -$  коэффициент использования среднегодовой мощности введенной во 2 году.

Для оценки использования всех производственных мощностей, результатов выполненной работы по планированию мощностей произвести сводный расчет (табл. 3.9).

*Таблица 3.9* 

#### **Сводный расчет использования всех производственных мощностей (действующих и вновь вводимых)**

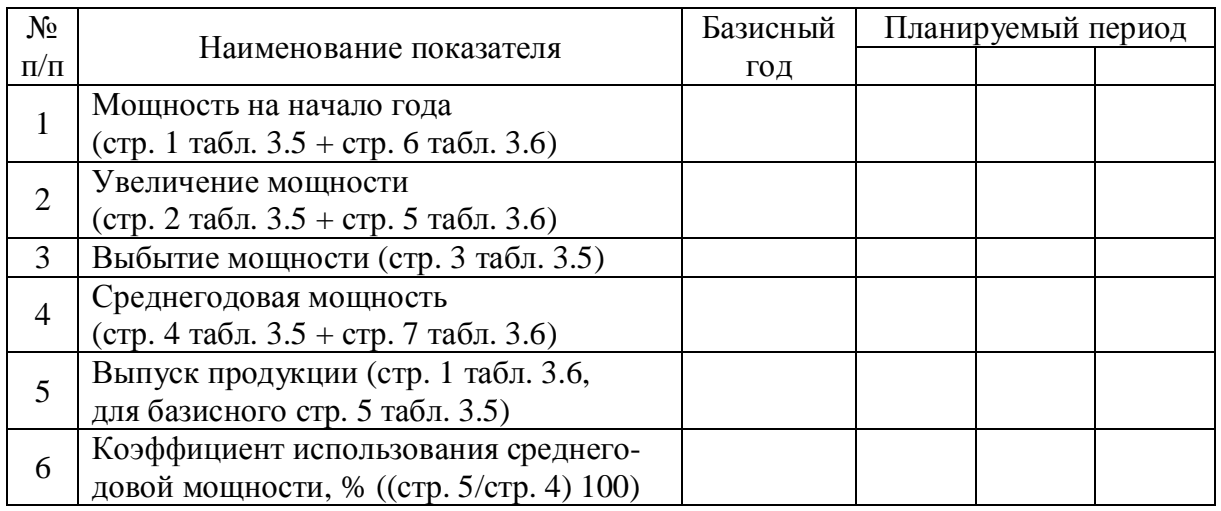